# Topic 2. System calls

- 1. Basic architecture
- 2. Input/Output routine mechanism
- 3. Resident routines
- 4. Accessing OS services: system calls

#### *Von Neumann* architecture

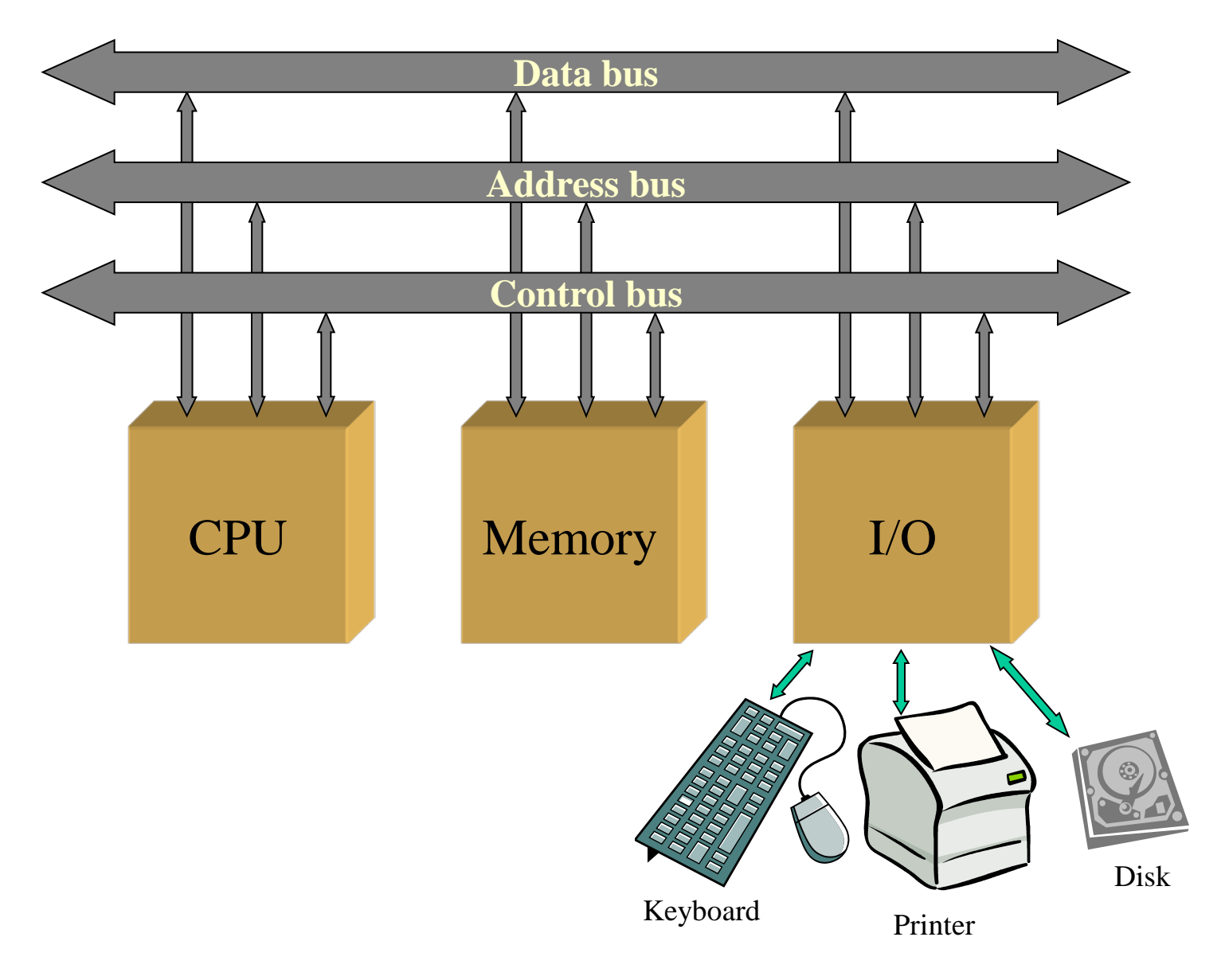

#### Basic architecture

- If all components (CPU, memory, bus, devices) are efficient, the whole computer can also be efficient, but not necessarily…
	- The **tuned management** of all resources will be largely responsible for the success or failure
- In this regard, the **Operating Systems** is the set of routines in charge of the **efficient management** of all the resources of the computer
	- The way this management is carried out will be responsible of the good/poor performance of the computer

## Input/Output by busy waiting (spinning)

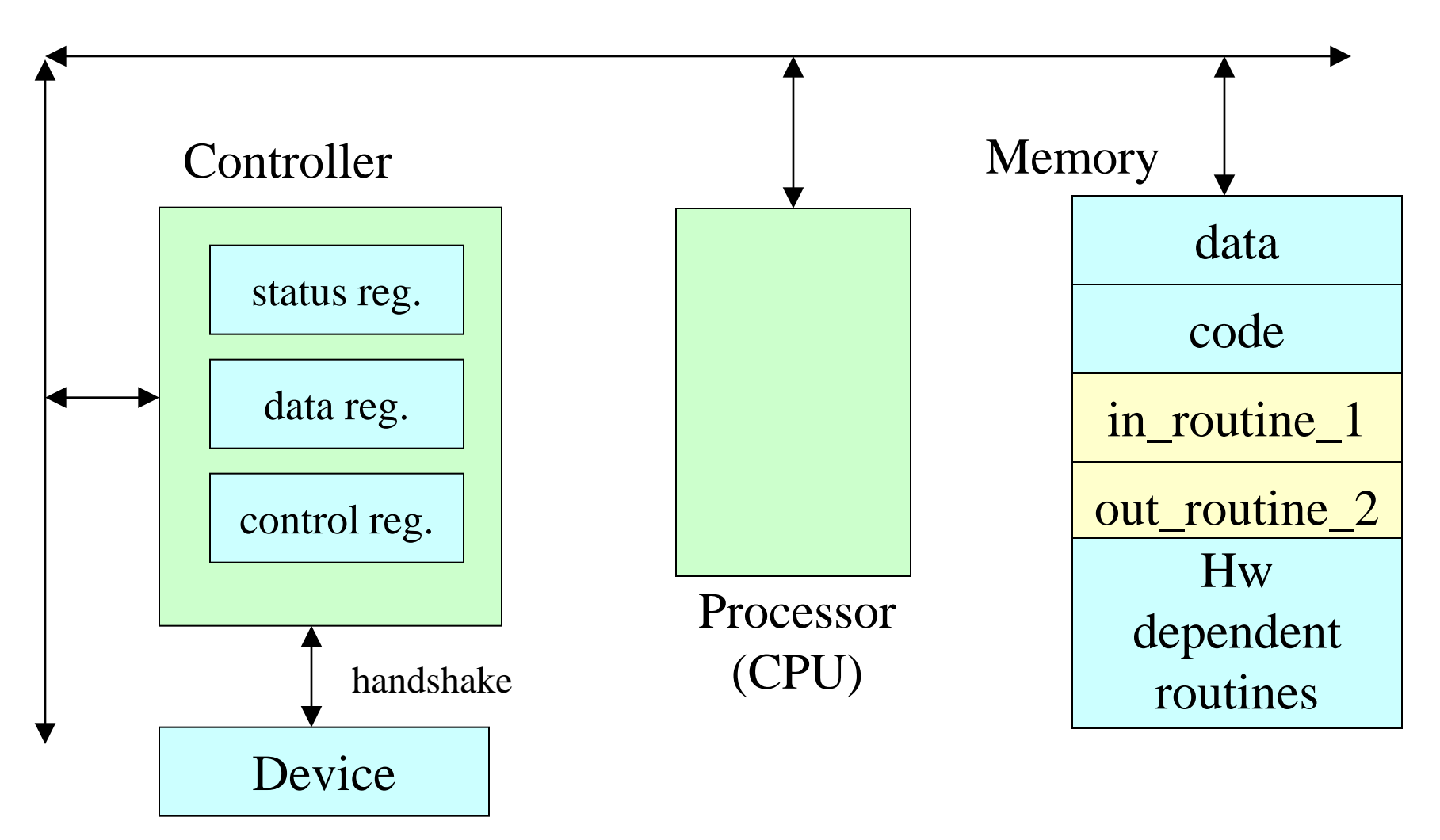

## Input/Output by busy waiting (spinning)

- Procedure for using the device:
	- 1. Check if the device (controller) is ready for reading/writing
	- 2. When the device is ready, read/write the data
	- 3. Indicate to the controller that the data has been read/written
- Checking if the device controller is ready is done by busy waiting on reading the status register
- It is the responsibility of the user program to check the status register and call the appropriate error handling routine when an error occurs

Input/Output by busy waiting - Example

**Example:** read 80 characters from an input device *DEV1* and write them in an output device *DEV2* Routine types:

Hardware dependent routines:

access the registers of the controllers (assumed to be coded)

Input/Output routines:

perform the input and output operations

*error* routine:

checks if there is an error, in which case it finishes the execution of the program (assumed to be coded)

 $\Rightarrow$  Cooked/raw Input/Output: control-characters

Line feed (LF), Backspace (BS), End of file (EOF)…

## Input/Output by busy waiting - Example

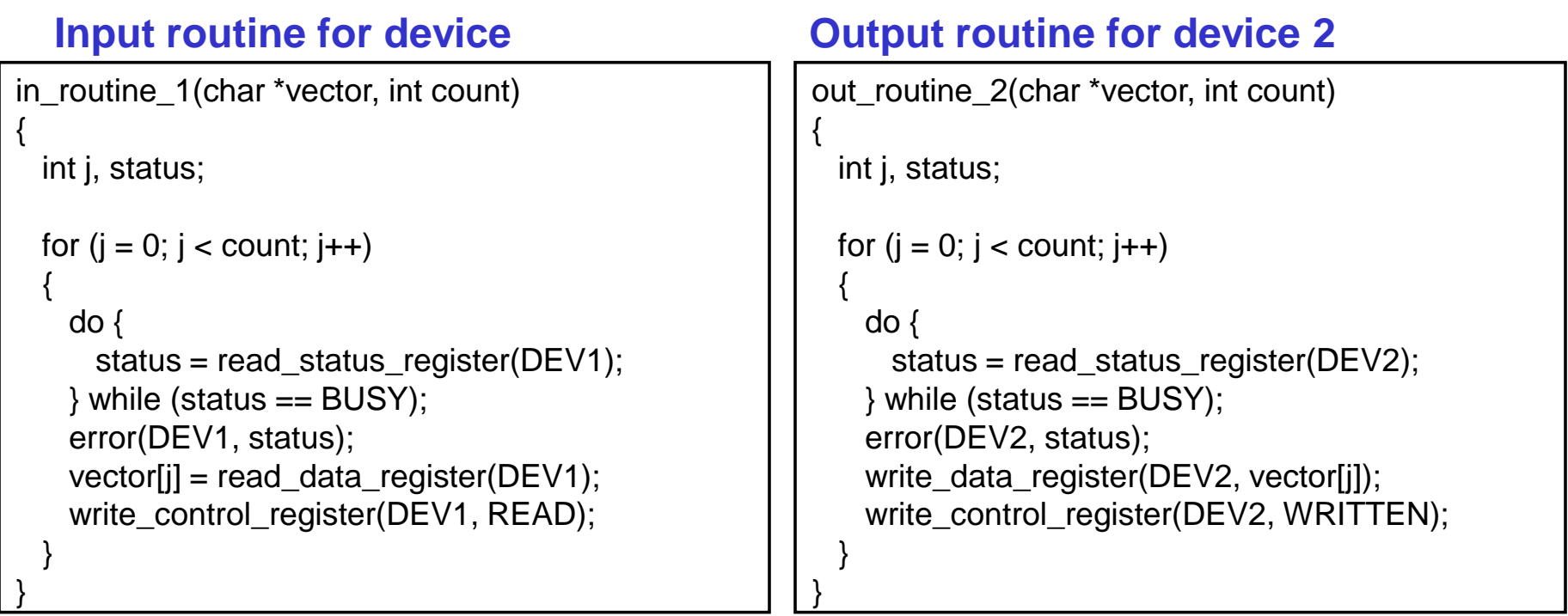

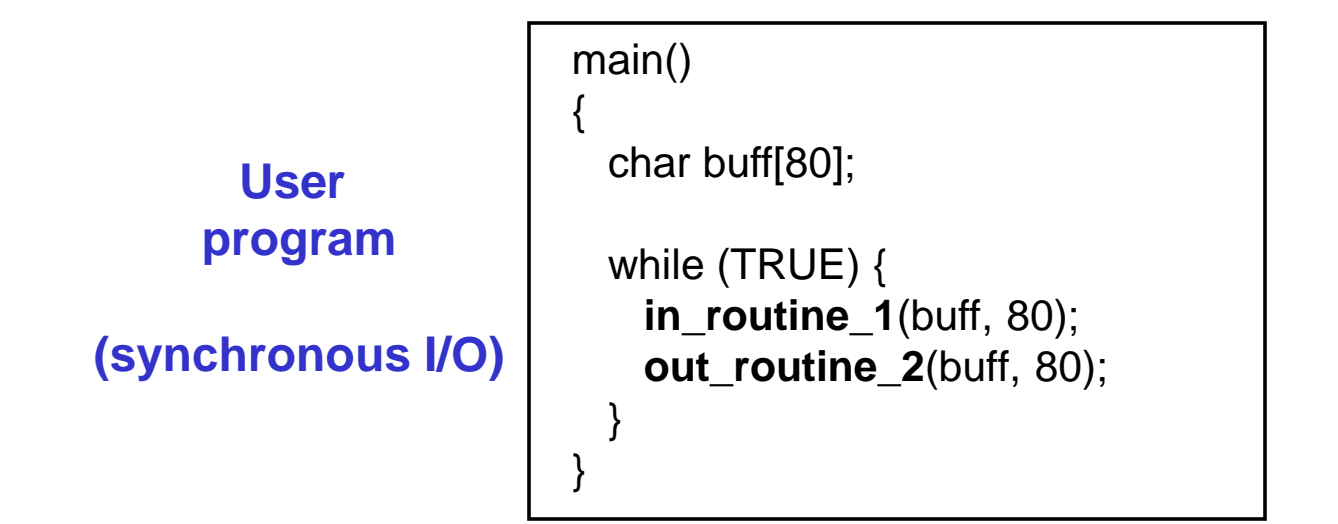

## Input/Output by busy waiting

- Issue:
	- During Input/Output operations the CPU is most of the time doing nothing else than just waiting…
	- Waiting times can be "extreeeeeeeeemely" long
		- I/O devices are slow (compared to the CPU)
- Solution:

– Interrupt driven Input/Output

## Interrupts

- Interrupt event that occurs in a computing system, which affects the execution flow
- Types of interrupts:
	- Hardware interrupts
		- Clock interrupt (periodic)
		- I/O device interrupt (asynchronous)
		- Software error (arithmetic overflow, unknown instruction, wrong memory address…)
		- Hardware error (bus error)
	- Software interrupt or *trap*
		- Special instruction of the processor
		- Synchronous with respect to the instruction sequence of the (calling) program

## Instruction Control Flow and Instruction Cycle with Interrupts

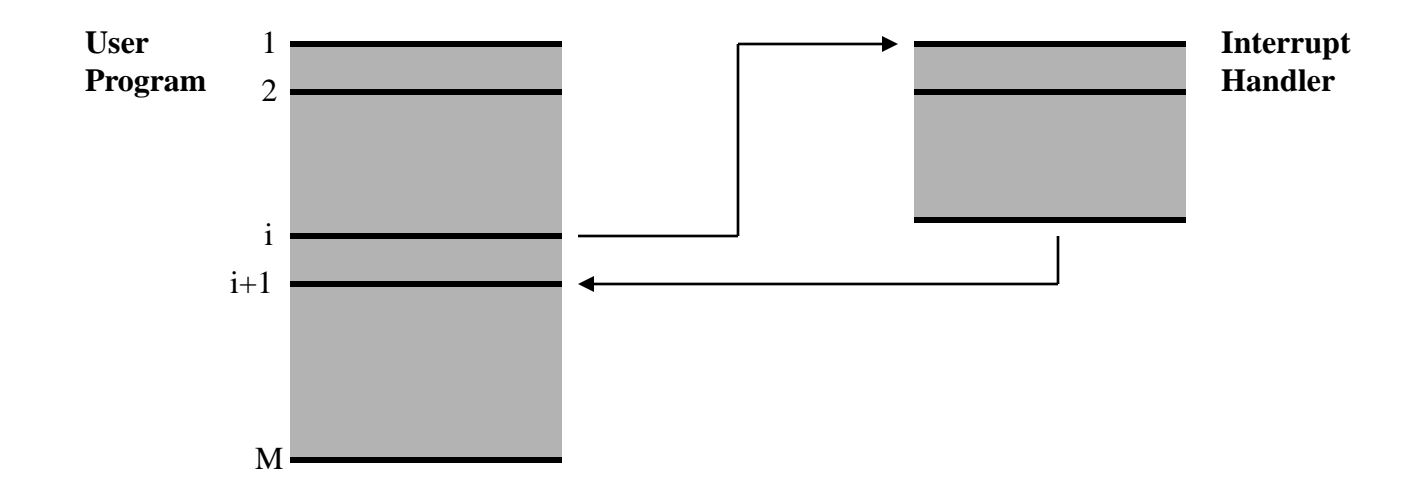

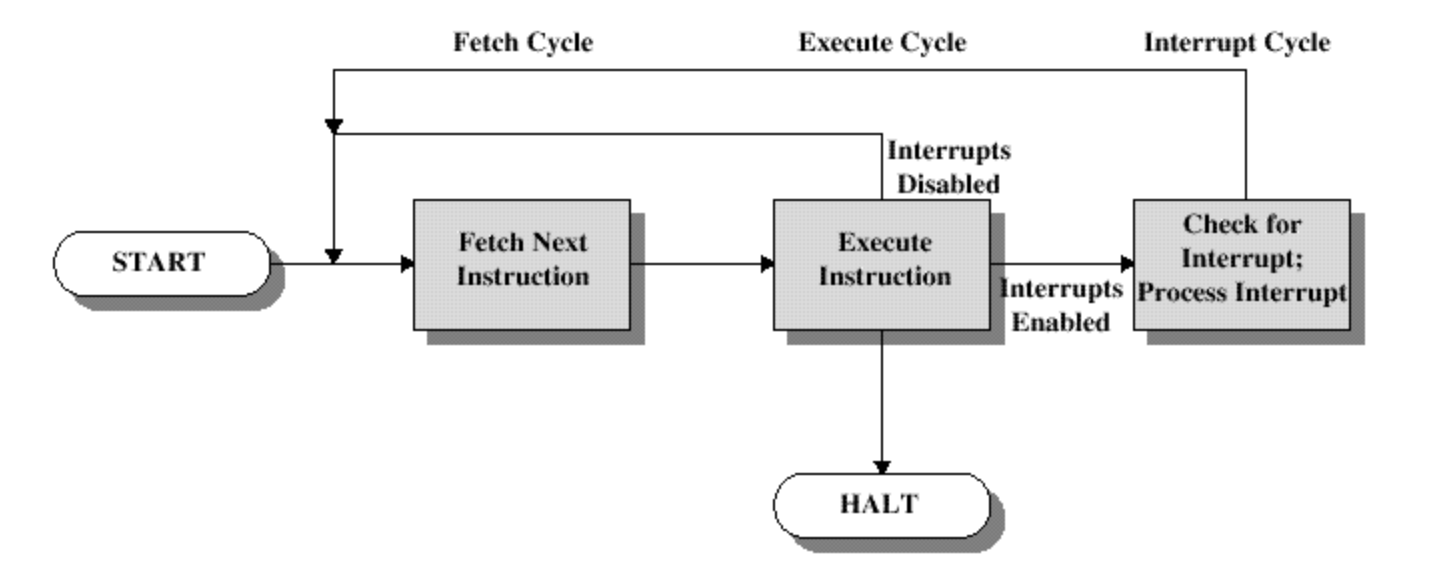

## Interrupt handling

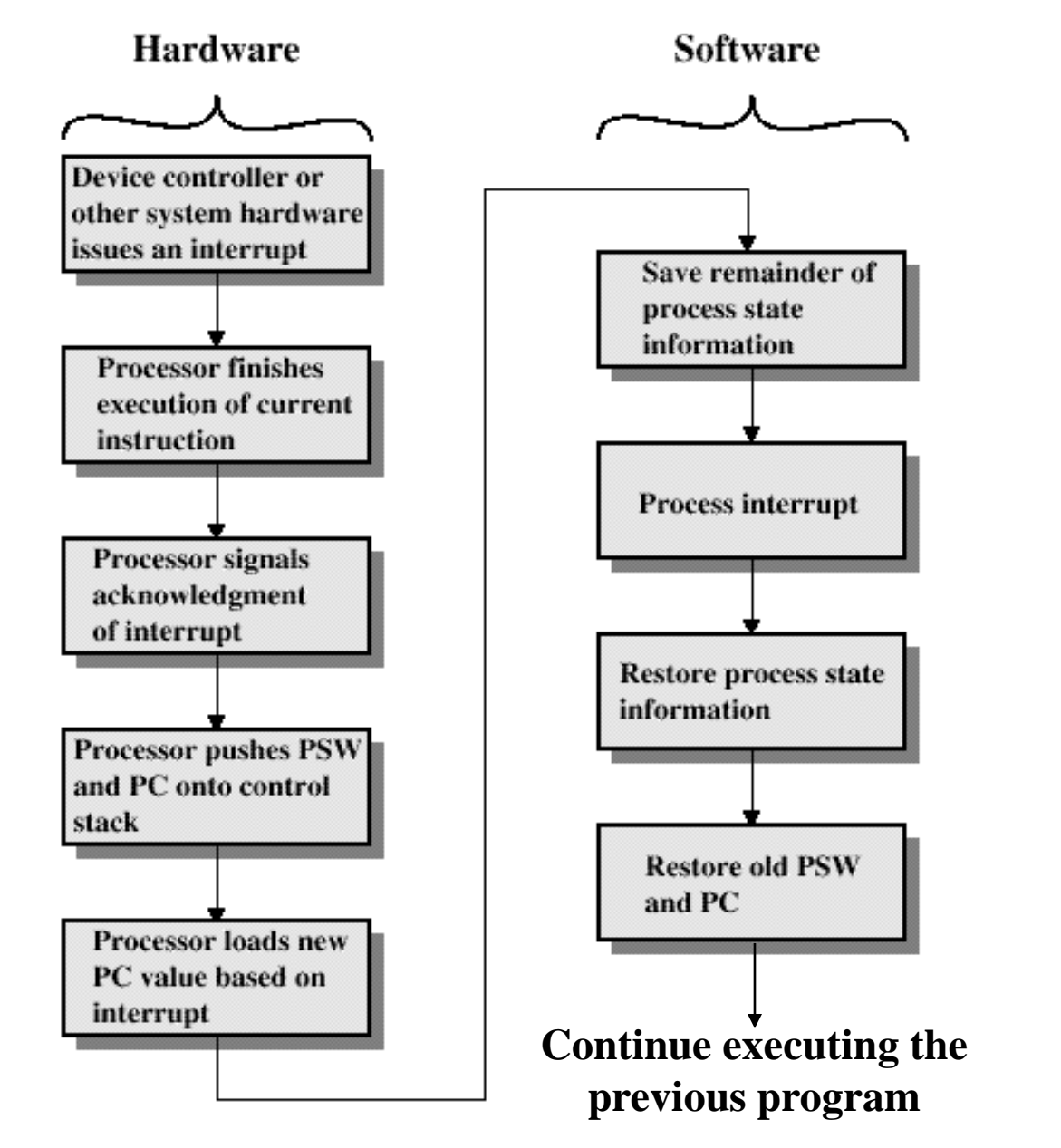

11

#### Interrupt driven Input/Output

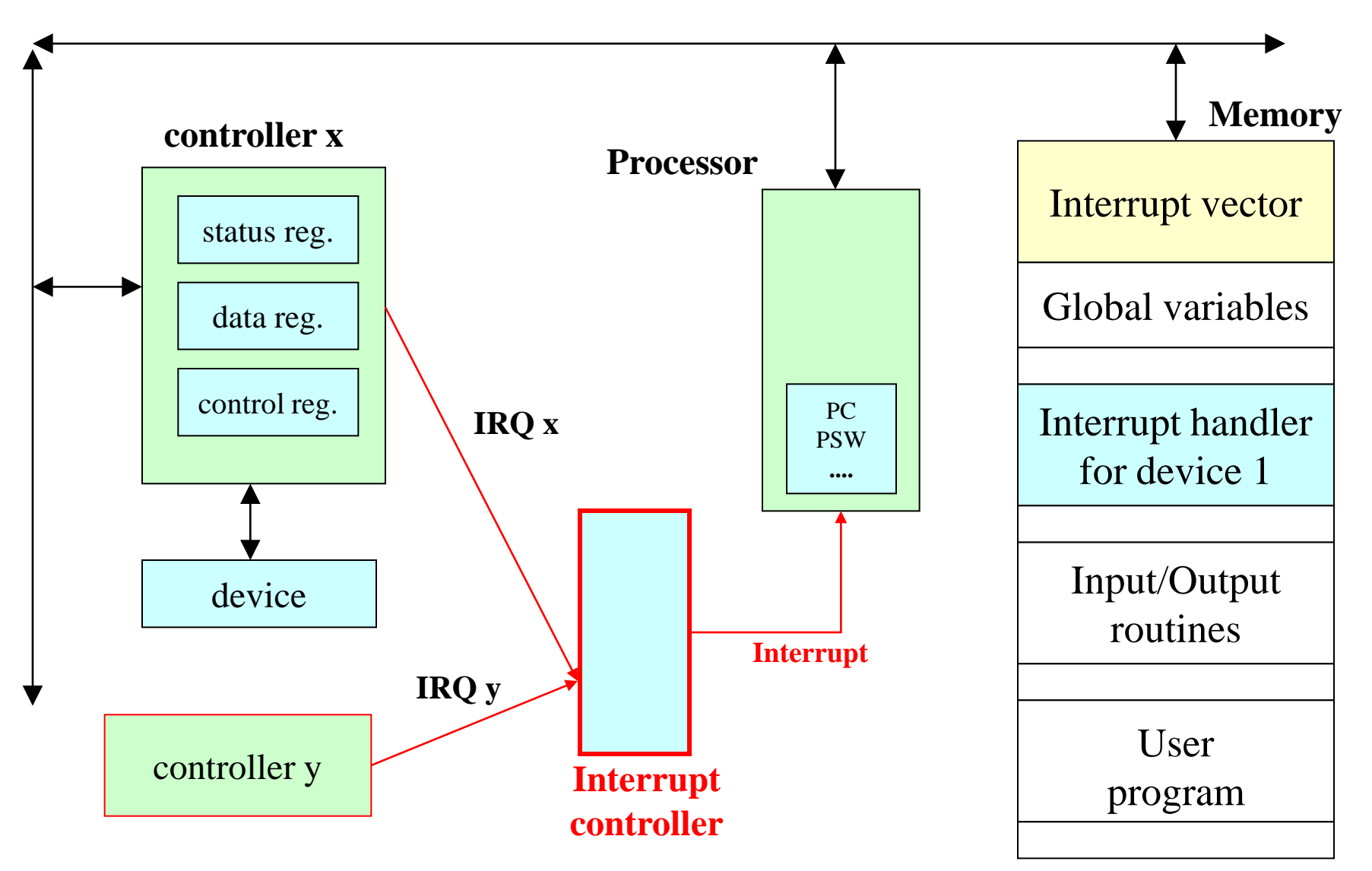

#### Interrupt driven Input/Output

- Provides parallelism: operations can be synchronous or asynchronous
- $\Box$  The device generates an interrupt when a character/block is read/written
- $\Box$  Besides the input and output routines, the programmer must code the interrupt-handler, which is executed when an interrupt occurs
- $\Box$  The interrupt vector must be updated with the address of the interrupt-handler routine

# Types of I/O operations

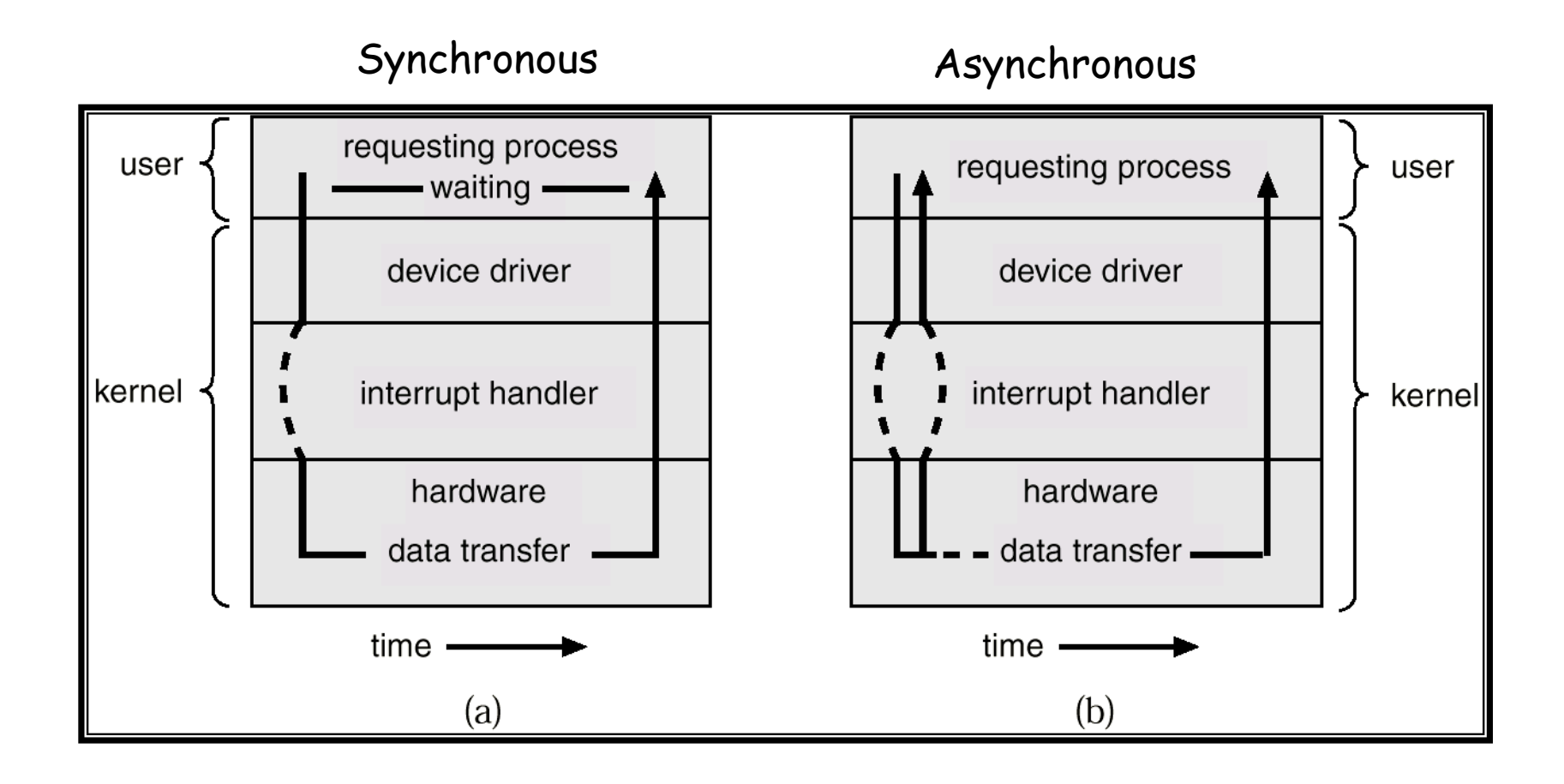

{

}

#### **User program (synchronous)**

main()

{

{

 } }

}

char buff[80];

```
change_interrupt_vector(DEV1, interrupt_handler_1);
 change_interrupt_vector(DEV2, interrupt_handler_2);
 while (TRUE)
```

```
in_routine_1(buff, 80, SYNC);
 out_routine_2(buff, 80, SYNC);
```
{

}

void synchronize(int \*end) **Synchronization routine**

while ((\*end) == FALSE) NOP;

#### **Input routine for device 1**

```
in_routine_1(char *vector, int count, int async_sync)
{
 end1 = FALSE; buff1 = vector; index1 = 0;
 count1 = count:
  if (async_sync == SYNC)
    synchronize(&end1);
```
#### **Global variables**

```
int end1 = TRUE, end2 = TRUE;
char *buff1, *buff2;
int count1 = 0, count2 = 0;
int index1, index2;
```
#### **Output routine for device 2**

```
out_routine_2(char *vector, int count, int async_sync)
```

```
 int status;
end2 = FALSE:
 /* first write by busy waiting */
 do {
 status = read_status_register(DEV2);
\} while (status == BUSY);
 error(DEV2, status);
butf2 = vector;
index2 = 1;
count2 = count;
 write_data_register(DEV2, buff2[0]);
write_control_register(DEV2, WRITTEN);
if (async_sync == SYNC)
  synchronize(&end2);
```

```
interrupt_handler_1()
{
  int status;
 if (count != 0)
 {
    status = read_status_register(DEV1);
    error(DEV1, status);
   buff1[index1++] = read_data_register(DEV1);
    count1--;
    if (count1 == 0) end1 = TRUE;
 }
 write_control_register(DEV1, READ);
  end_interrupt_handler(); /* EOI, IRET */
}
Interrupt handler for device 1
                                                interrupt_handler_2() 
                                                 {
                                                   int status;
                                                   status = read_status_register(DEV2);
                                                   error(DEV2, status);
                                                   count2--;
                                                  if (count2 > 0) {
                                                     write_data_register(DEV2,
                                                                      butf2[index2++]; write_control_register(DEV2, WRITTEN);
                                                  }
                                                   else end2 = TRUE;
                                                   end_interrupt_handler(); /* EOI, IRET */
                                                 }
                                                Interrupt handler for device 2
```

```
main() 
                                                 {
                                                   char v1[80], v2[80];
                                                  change_interrupt_vector(DEV1,
                                                                          interrupt_handler_1);
                                                   change_interrupt_vector(DEV2,
                                                                          interrupt_handler_2);
                                                   while (TRUE)
                                                  {
                                                     in_routine_1(v1, 80, SYNC);
                                                     synchronize(&end2);
                                                     out_routine_2(v1, 80, ASYNC);
                                                     in_routine_1(v2, 80, SYNC);
                                                     synchronize(&end2);
                                                     out_routine_2(v2, 80, ASYNC);
                                                  }
                                                 }
                                               User program (sync. I, async. O)
main() 
 {
   char buff[80];
  change_interrupt_vector(DEV1,
                          interrupt_handler_1);
   change_interrupt_vector(DEV2,
                          interrupt_handler_2);
   while (TRUE)
  {
     in_routine_1(buff, 80, SYNC);
     out_routine_2(buff, 80, SYNC);
  }
 }
User program (synchronous I/O)
```

```
main() 
                                               {
                                                  char v1[80], v2[80];
                                                  change_interrupt_vector(DEV1,
                                                                         interrupt_handler_1);
                                                  change_interrupt_vector(DEV2,
                                                                         interrupt_handler_2);
                                                  while (TRUE) {
                                                    in_routine_1(v1, 80, ASYNC);
                                                    synchronize(&end1);
                                                    synchronize(&end2);
                                                    out_routine_2(v1, 80, ASYNC);
                                                    in_routine_1(v2, 80, ASYNC);
                                                    synchronize(&end1);
                                                    synchronize(&end2);
                                                    out_routine_2(v2, 80, ASYNC);
                                                }
                                                 User program (asynchronous I/O)
main() 
{
  char v1[80], v2[80];
 change_interrupt_vector(DEV1,
                         interrupt_handler_1);
  change_interrupt_vector(DEV2,
                        interrupt handler 2);
  while (TRUE) {
   in routine 1(v1, 80, SYNC);
    synchronize(&end2);
    out_routine_2(v1, 80, ASYNC);
   in_routine_1(v2, 80, SYNC);
    synchronize(&end2);
    out_routine_2(v2, 80, ASYNC);
 }
}
User program (sync. I, async. O)
```
}

#### Time and error control

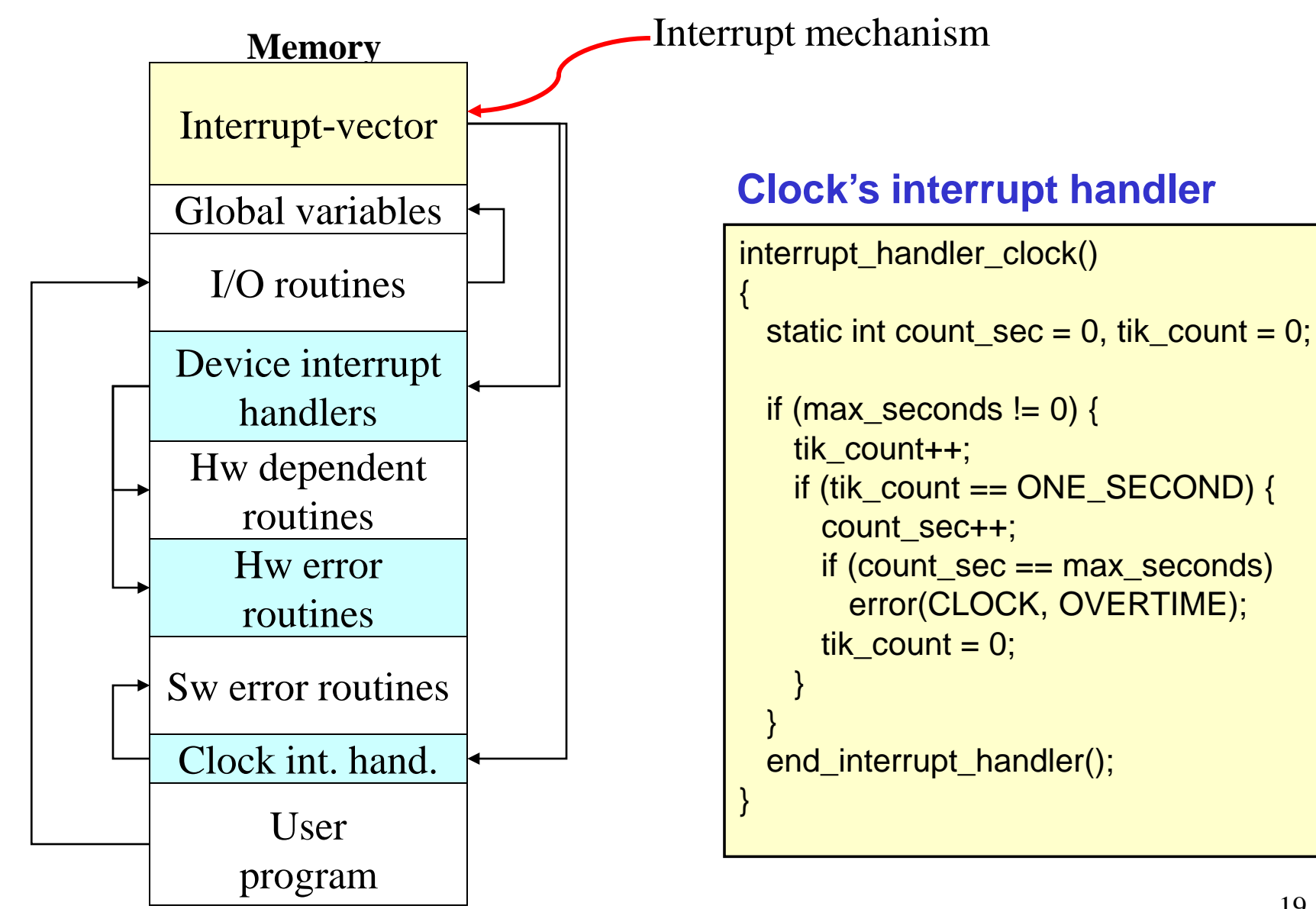

#### Time and error control

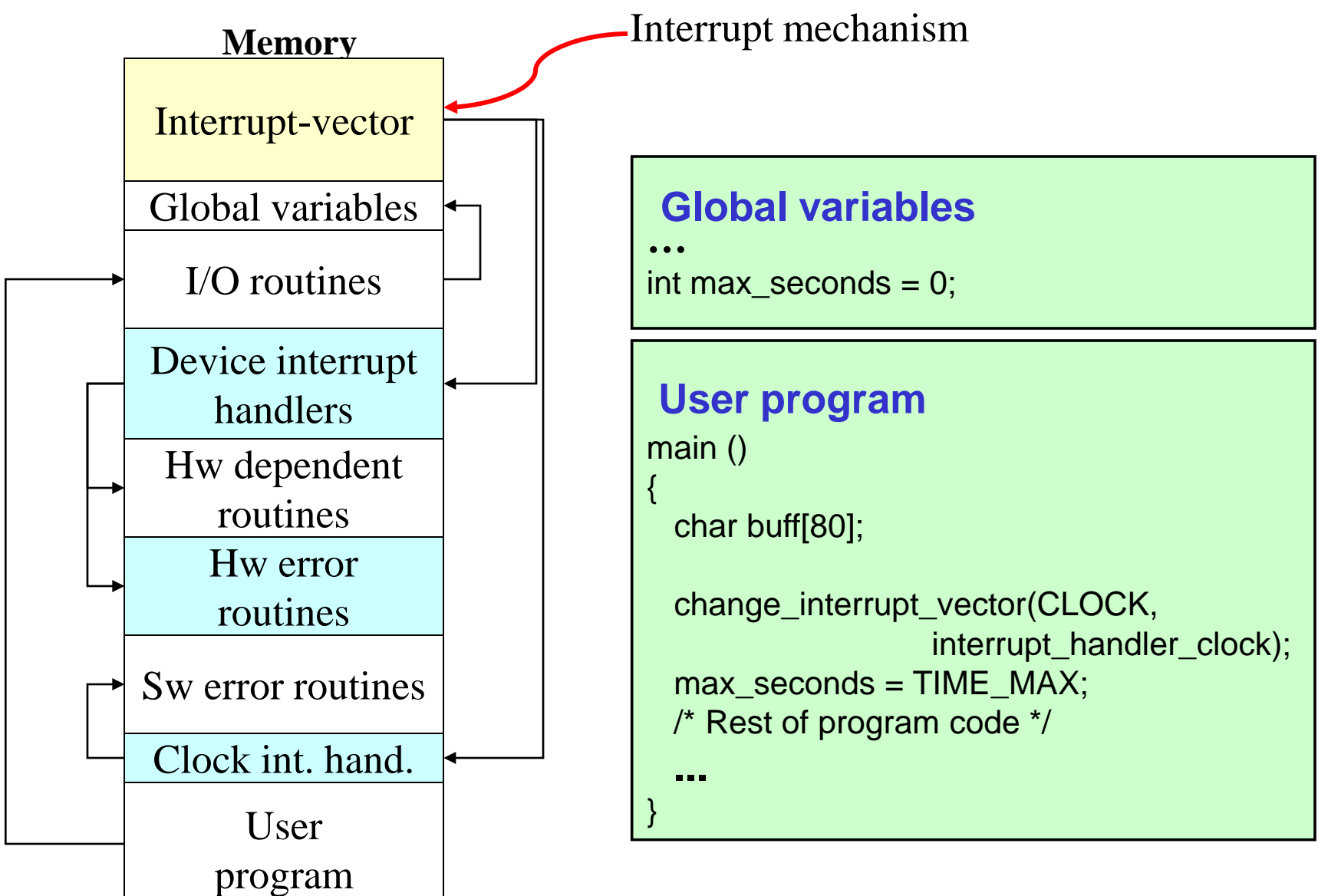

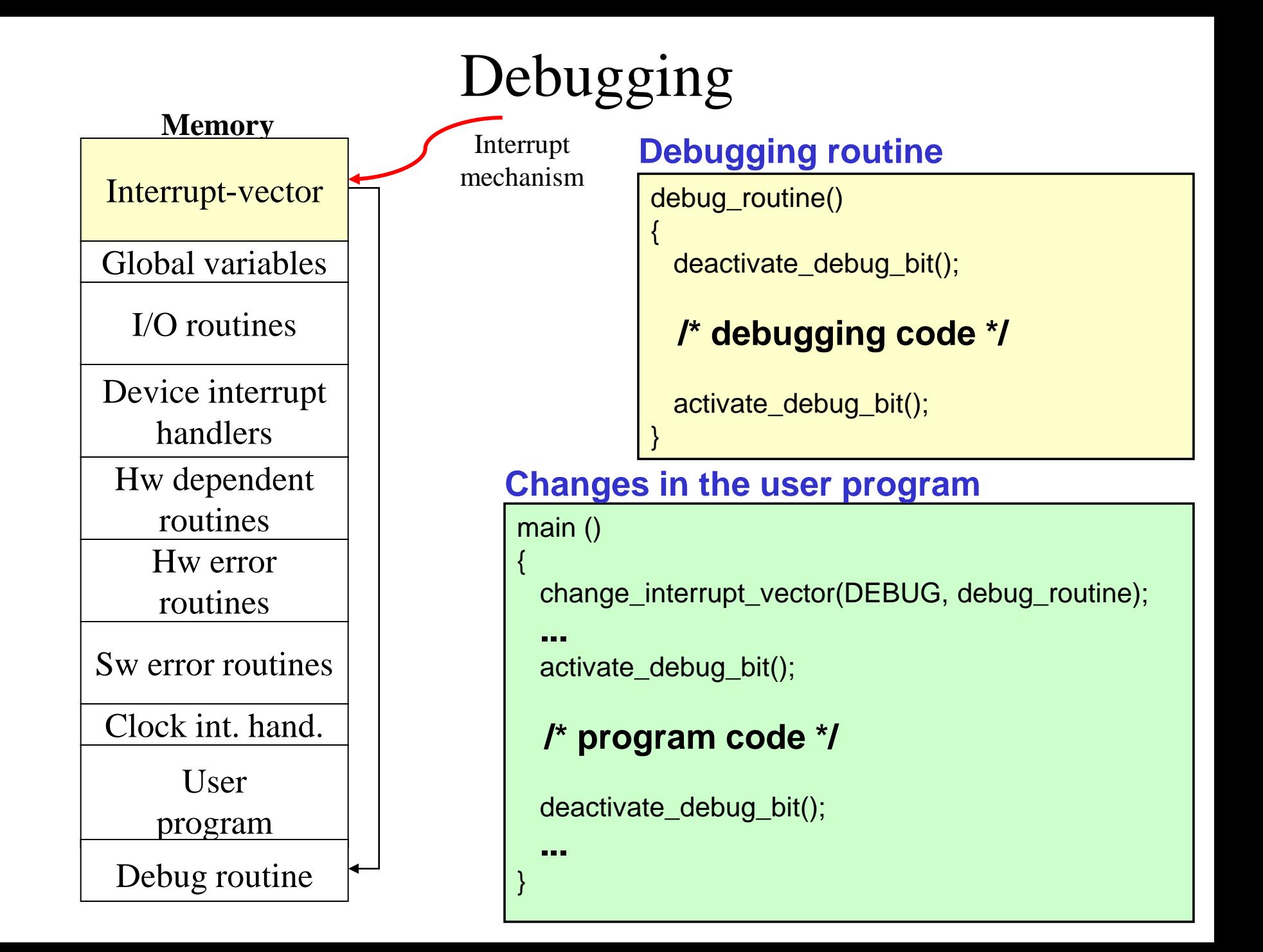

### Interrupt driven I/O general scheme

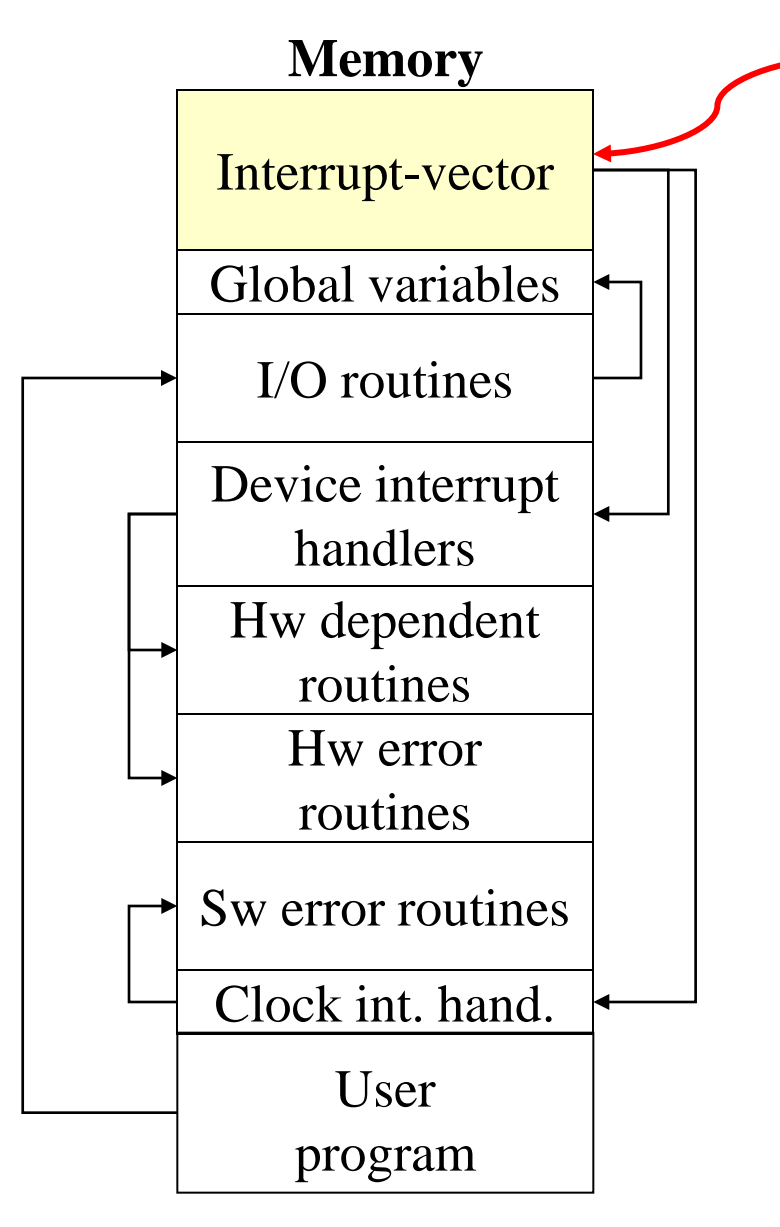

*Interrupt mechanism*

#### *Drawbacks of the mechanism:*

- The programmer must know the details of the machine/processor
- Hw dependency (changes?)
- I/O routine update
- User program update, life-cycle

# System calls

- Interface between the user program and the operating system
- Each system call has a concrete number
- System calls are usually implemented using a special instruction (software interrupt or *TRAP*) of the processor:

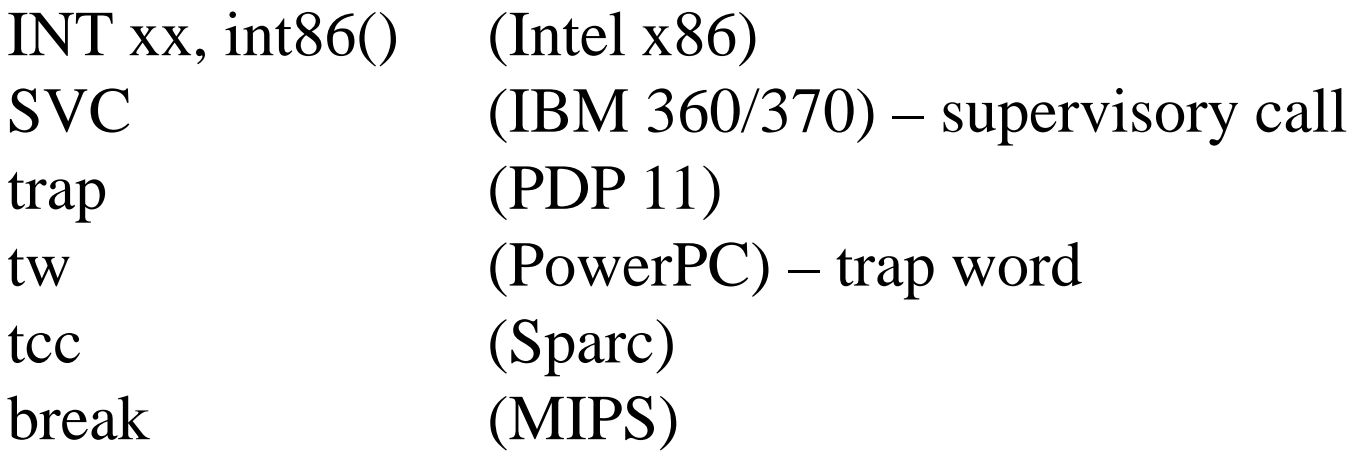

#### **Interrupt-vector based system call**

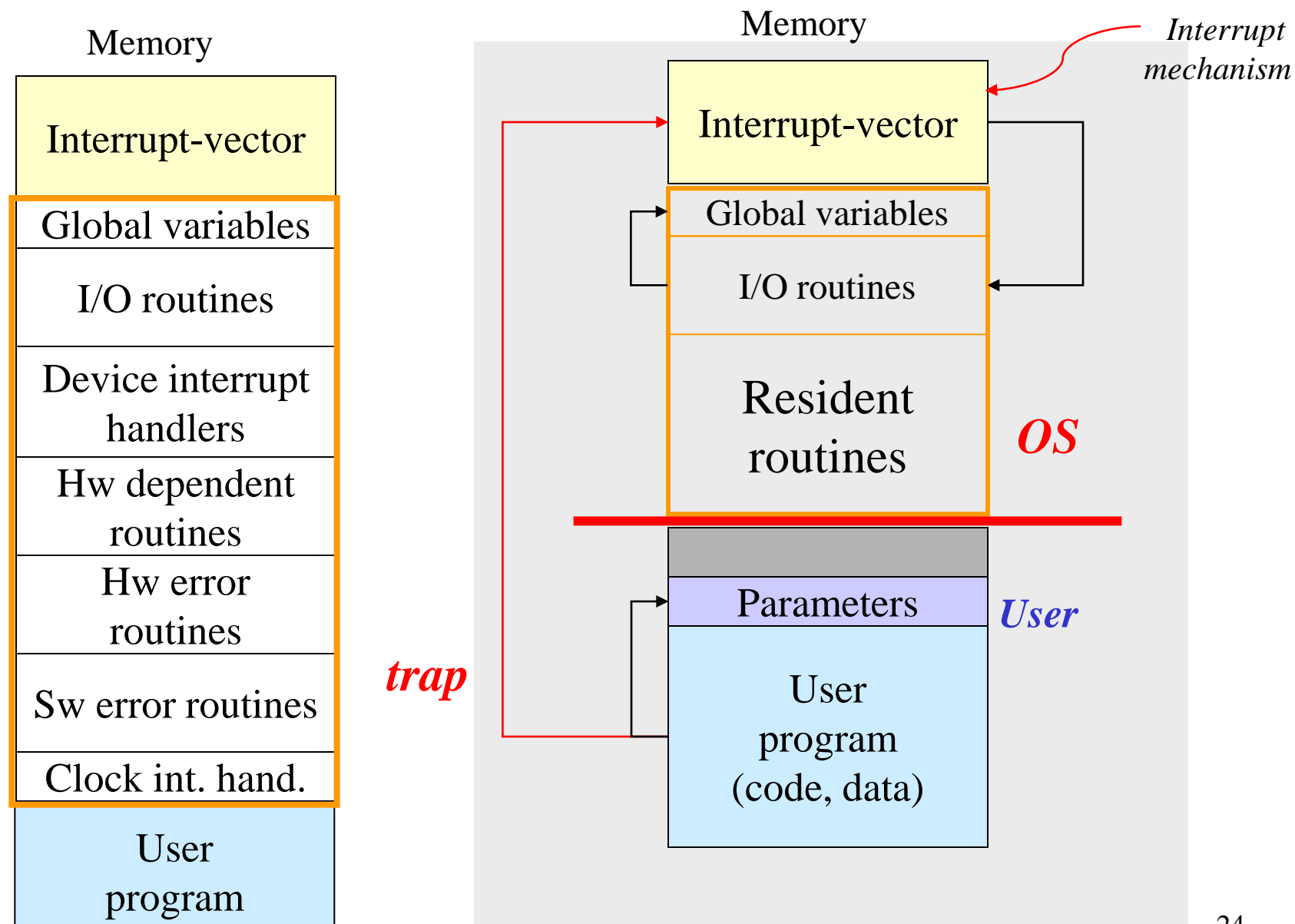

# System calls

- Nowadays, system calls can be used through high level programming languages (e.g., C)
- Programming is easier: SVC 15 vs read(file-d, buffer, n-bytes)
- System calls execute instructions that access the resources of the machine, e.g., I/O instructions that access devices
- These instructions must be executed in a controlled way, under the control of the OS!

#### **Interrupt-vector based system call**

Library + technique for limiting the size of the interrupt-vector

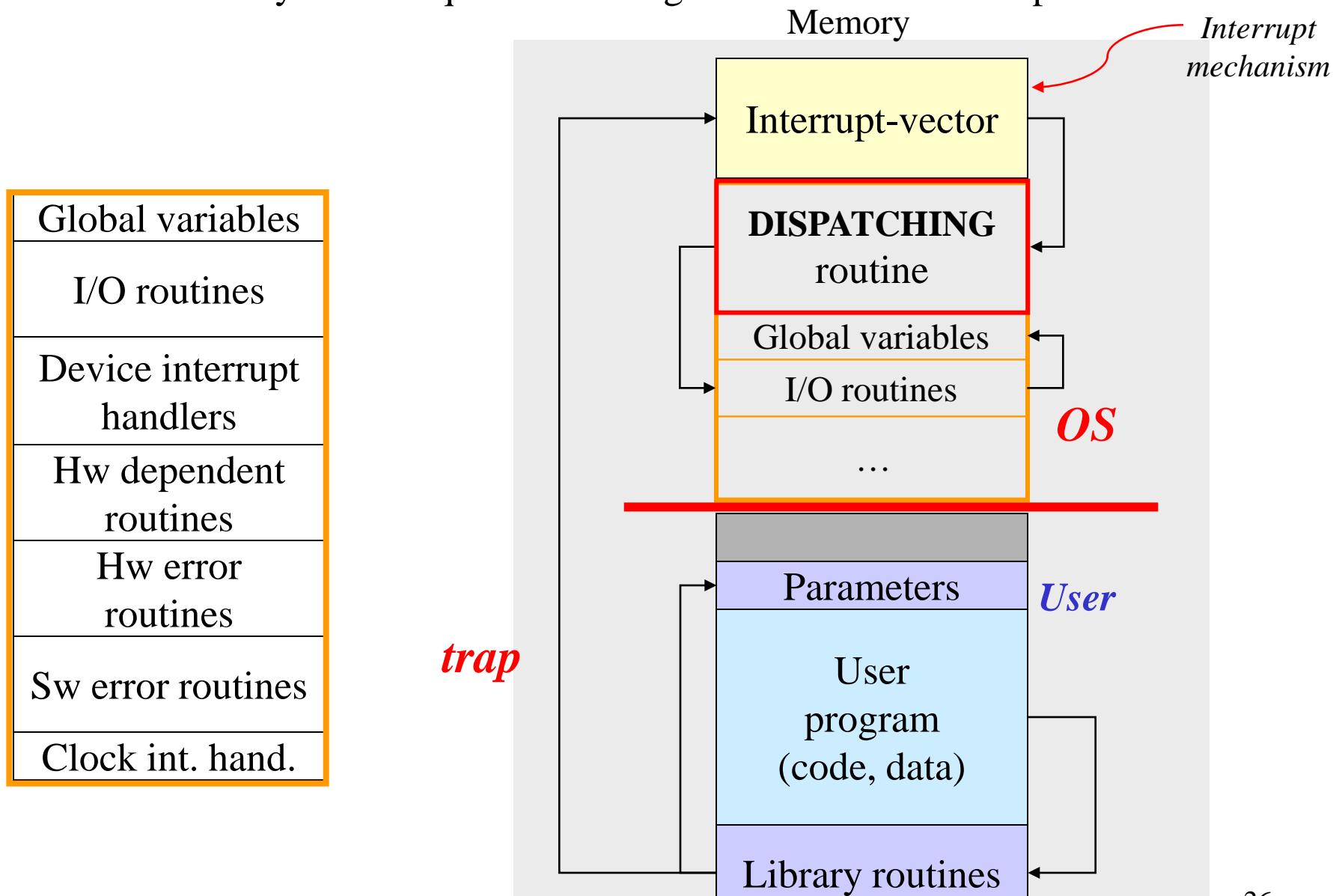

#### **Interrupt-vector based system call**

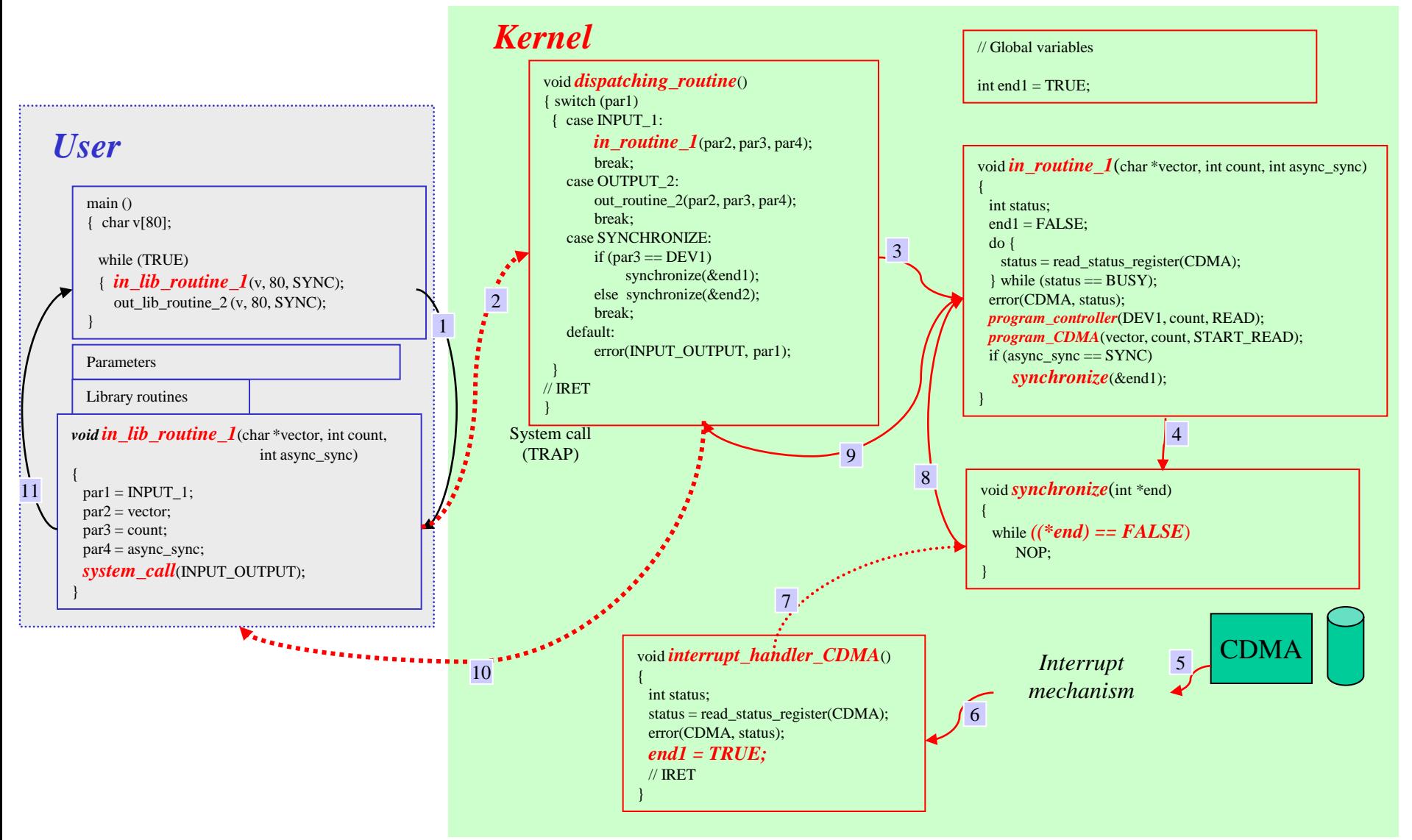

# Abstraction techniques

- System calls are sometimes (if not always) wrapped by library functions
- Example: fopen() / fclose() C abstractions
	- In Windows:
		- fopen()  $\Rightarrow$  CreateFile()
		- fclose()  $\Rightarrow$  CloseHandle()
	- In Unix:
		- fopen()  $\Leftrightarrow$  open()
		- fclose()  $\Leftrightarrow$  close()

## System calls (1)

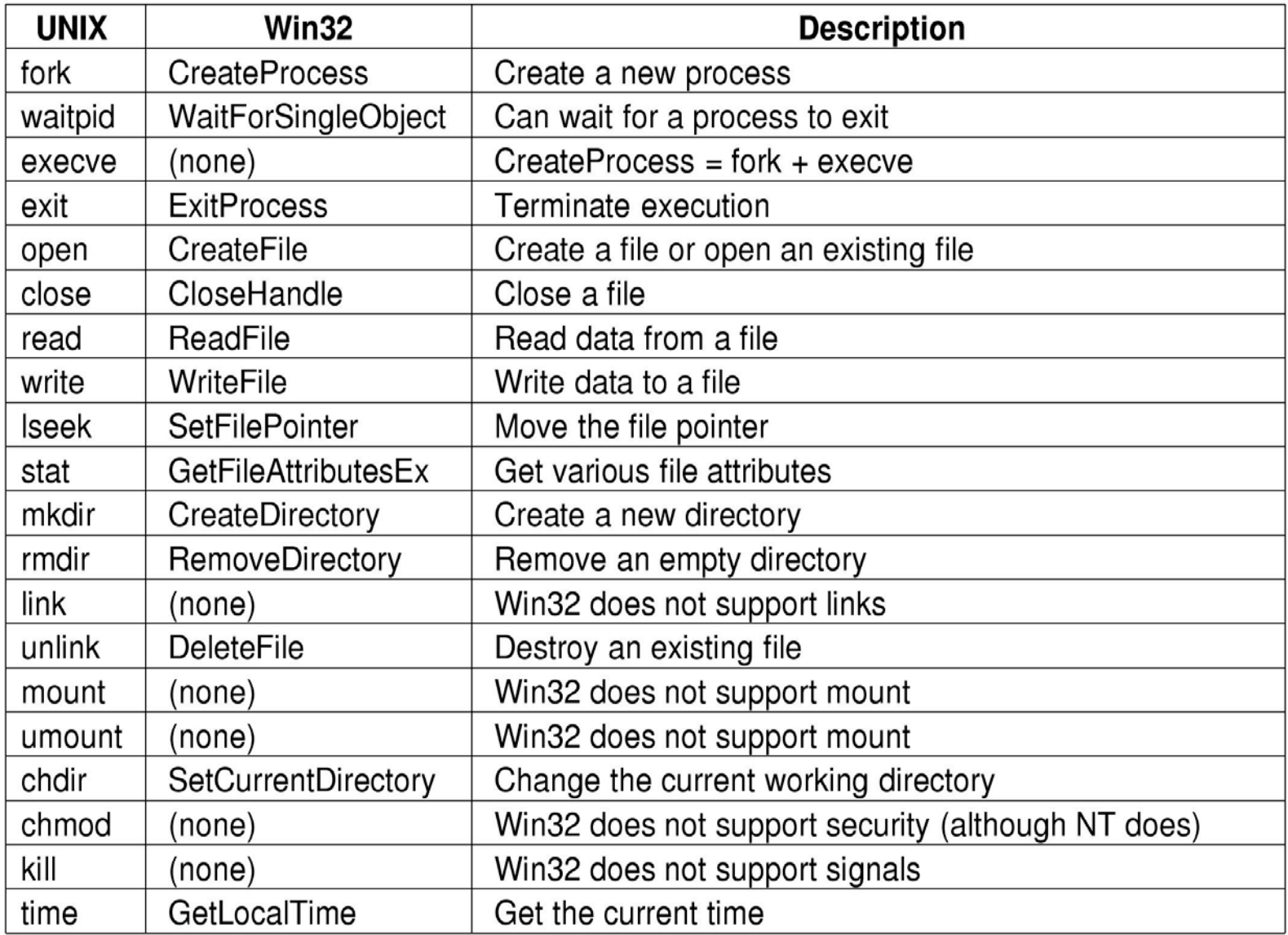

## System calls (2)

#### **Process management**

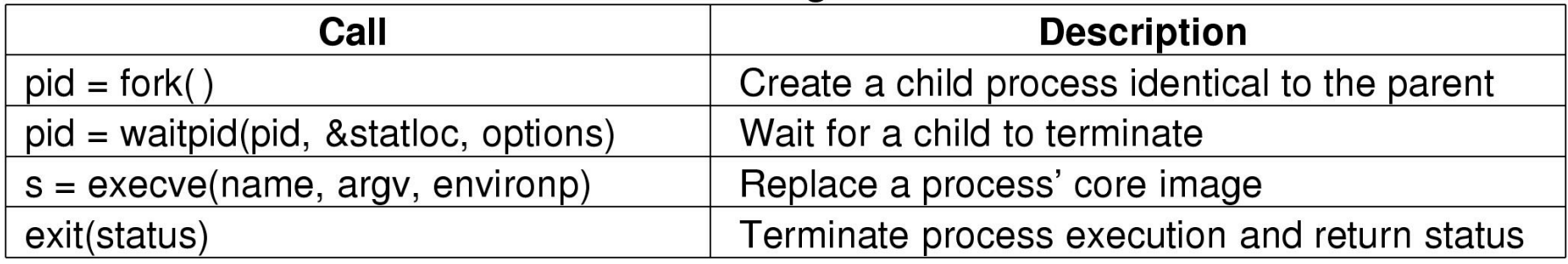

#### **File management**

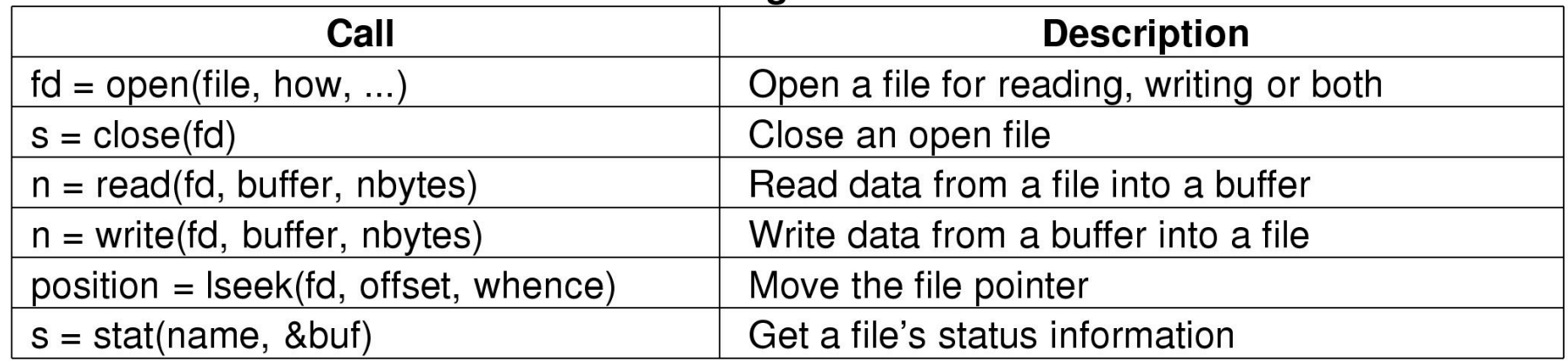

## System calls (3)

#### Directory and file system management

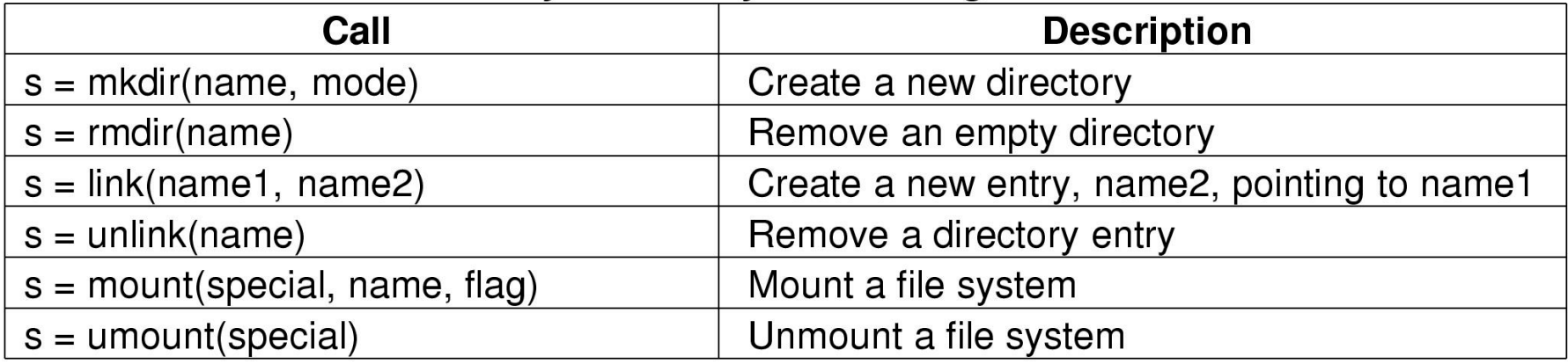

#### **Miscellaneous**

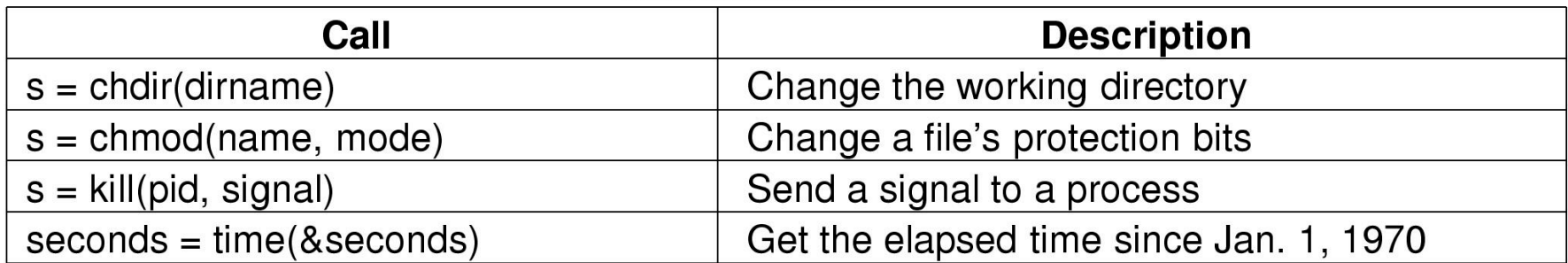

Unix - Architecture

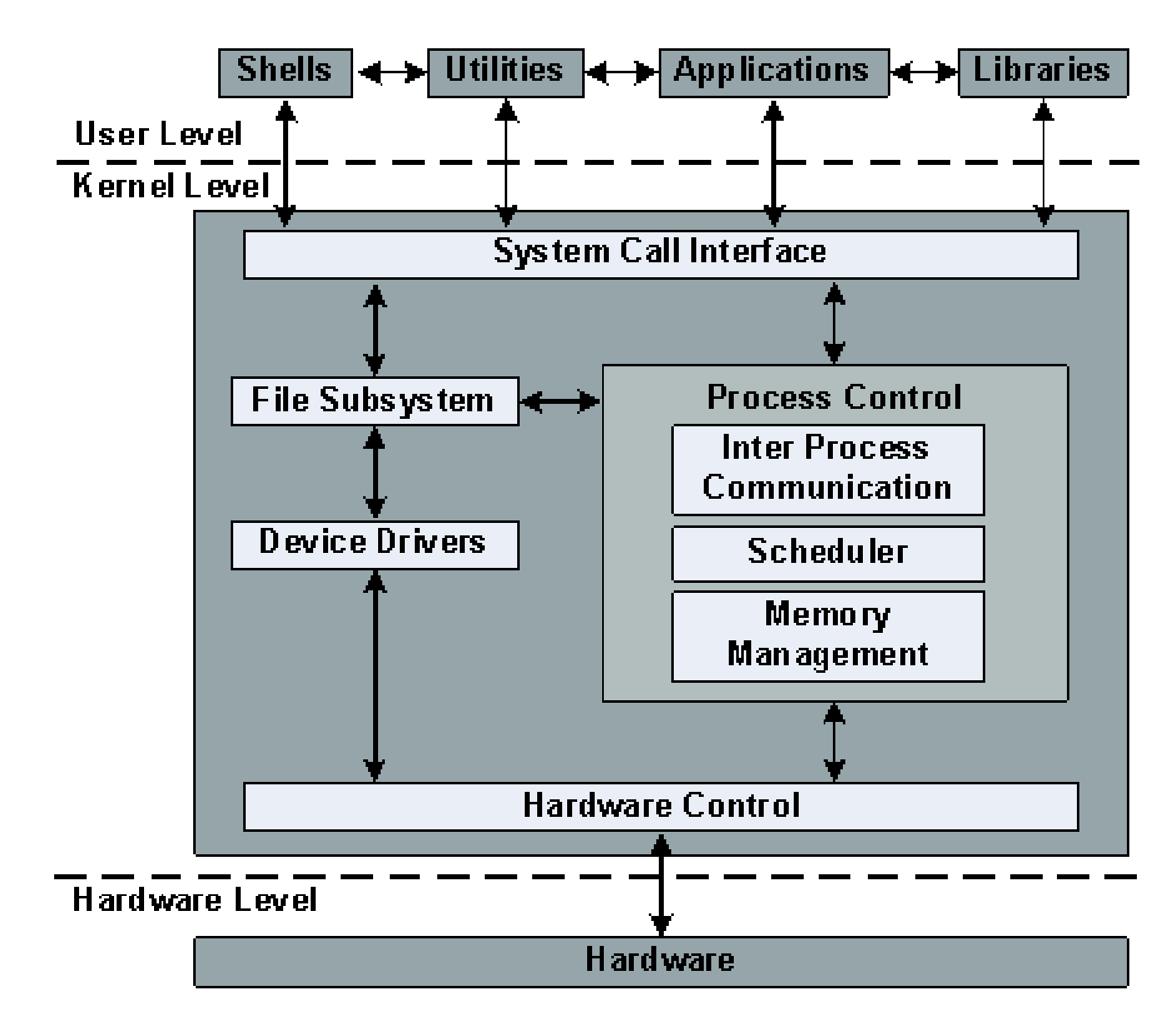

# Windows NT

- What is a system call in Windows?
	- A call to the API offered by a subsystem?

or

– a call to the *Native* API?

# Unix vs Windows NT

"Unix applications can call kernel functions, or *system calls,* directly. In Windows NT, applications call APIs that the OS environment to which they are coded (Win32, DOS, Windows 3.x, OS/2, POSIX) exports. The NT system-call interface, called the Native API, is hidden from programmers and largely undocumented (>1000 system calls)."

"The number of Unix system calls is around 200 to 300. The API that Unix applications write to is the Unix system-call interface, whereas the API that the majority of NT applications write to is the Win32 API, which translates Win32 APIs to Native APIs."

## Windows NT - Architecture

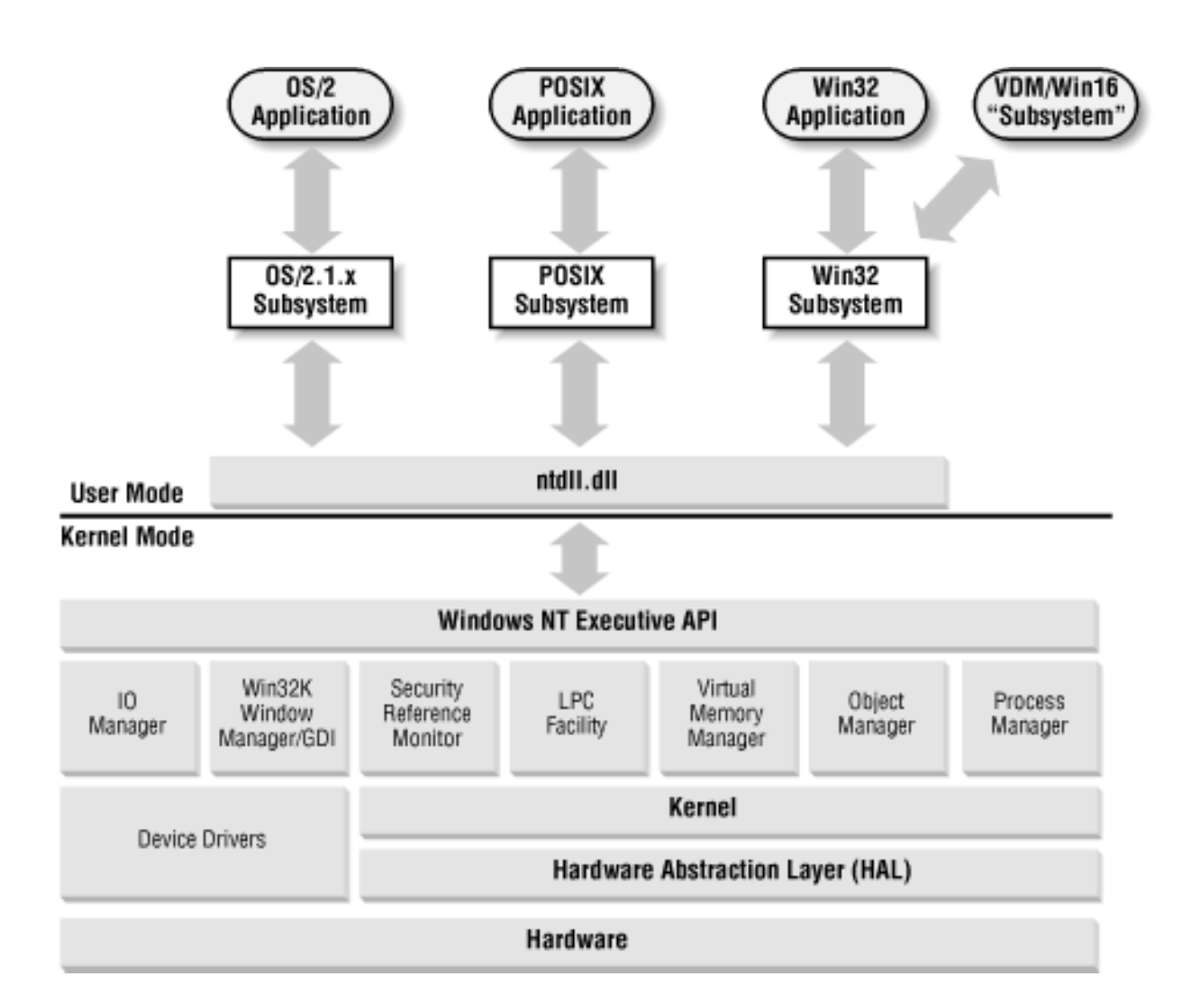